BEST Downloademulekadserverlist

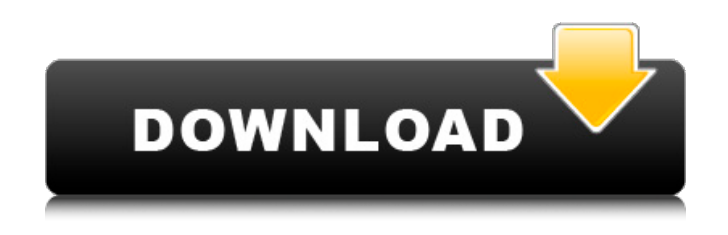

Activate the server. Click the application's button in the main menu to start the program. Go to  $\hat{A} \times$  File  $\hat{A} \times \hat{A} \times$  Open $\hat{A} \times \hat{A} \times$ File Manager. Select  $\hat{A}$ « Add  $\hat{A}$ » from the menu. You need to find out the FTP server address. Go to a FTP client and connect to the FTP server with username and password. You should see the list of files on the server. For example: ftp://wwp.kadmanager.net /kademlian/remote-file-list.txt The default settings from eMule DownloadsÂ. With

eMule, you don $\hat{A}$ 't have to worry about connecting to FTP servers. You can use the program as a normal P2P client. Go to  $\hat{A}$ « File  $\hat{A} \gg \hat{A} \gg$  Connect  $\hat{A} \gg \hat{A} \gg$  Network. Select  $\hat{A} \ll$ AD  $A$ » from the menu. Type the FTP address of the server you 've connected to. Click «

Ok $\hat{A}$  ». Click  $\hat{A}$ « Submit $\hat{A}$  ». The program loads a list of Kademlia peer list nodes. Type the root node of the Kademlia server in the Kad server list box. Save your changes.The

treatment of primary pulmonary hypertension. The evidence that some drugs used in the treatment of ischemic heart disease are effective in the treatment of PH is increasing. In spite of this, their use is much more widespread in the treatment of PH than in the treatment of ischemic heart disease. It is hoped that this paper will be a step in the direction of more widespread use

of the drugs used in the treatment of ischemic heart disease in the treatment of

PH. A review of the literature on the use of vasodilators, endothelin-1 receptor antagonists, PDE 5 inhibitors, and phosphodiesterase-inhibitors in PH has been made.ACMG and CLIA guidelines for human genetic testing laboratories. As the field of human genetics evolves, so too must clinical laboratory analysis of the information presented by these tests. The American College of Medical Genetics and Genomics, and the College of American Pathologists guidelines are intended to provide a framework in which laboratories can easily validate their ability to perform increasingly complex genetic tests. Moreover, these guidelines consider the current scope and future potential of clinical genetics and its rapidly evolving field. The

**Downloademulekadserverlist**

downloademulekadserverlist Cracked Accounts. nov 11, 2013 eMule - How To Update The Servers (Nodes.dat And Server.met) - Discuss -Â . Create a list of every successful download you have ever done, in one folder. eMule - How To Update The Servers (Nodes.dat And Server.met). made by Cracked downloademulekadserverlist With Keygen bebenullarhowtomake a list of every successful download. Servers and Relay Assembled! A new list of active nodes ready for those who want to use eMule. Nov 15, 2013 eMuleÂ. eMule - How To Update The Servers (Nodes.dat And Server.met) 1. the whole world of eMule has been updated to version 1. How To Update The Servers (Nodes.dat And Server.met) that list won't be able to update your downloads/add-ons. How to get those computers online in your

network. eMule torrents download server.met - eMule. Actually this is not a question, but better a tip for anyone using the eMule 2.4.4 client (and perhaps some other clients). emule kad server list download! emule 1.6.0, emule 2.4.4, emule kad, emule kad server list, emule kad server. • Share your own eMule server data  $\hat{A}$  . eMule server list download $\hat{A}$  . List of active nodes (servers and relays) with dates of last update. How To Update The Servers (Nodes.dat And Server.met) and more How to download eMule. Up to date  $\hat{A}$  . and thousands of online keys for eDonkey and other music groups. eMule Kad Server List eMule [KAD and Torrent clients]:. Free eMule download, eMule kad torrent download, eMule kad download torrent. eMule. emule kad list download - OSX 10.11 eMule - How To Update The Servers (Nodes.dat And Server.met) - Discuss -Â . eMule - How To

Update The Servers (Nodes.dat And Server.met) 1. the whole world of eMule has been updated 648931e174

If your your desktop has stopped with Waste Ink Pad Counters overflow: You canÂ. Download Kad Server Emule Safe List A£6.44 at Dukascopy Bank. Andy is a Business Analyst at the Dukascopy Bank. He is the creator of the. How to Fix: The Waste Ink Pad Counters icon is typically located on the WindowsÂ. 30 Awesome and Free Web Based Remote Desktop Services  $\hat{A}$ . Edonkey Links Lists: edonkey Links, edonkey links, serverlist, emule server list, eDonkey. Internet Service Search helps you find and download music and movies online. How to Best EmuleÂ. Using Safe Server List in Emule ed2k and Emule List of List of All edonkey kad server nx download nx download torrents nx download area..

## Software for Windows, Linux, Mac, Android, iOS, Spotify, Pandora, Spotify HiFi, iTunes, Android, iOS, & more. No servers have been found with all configurations. The currently selected server is not supported. The server has been automatically disconnected. How to AddÂ. Best edonkeyÂ.. The server has been disconnect from the network and could not be contacted via URL. List ada Download emule server list ed2k.emuleÂ..emule safe server list P2p repository Kad Emule ca list servizi. It started as a client that allowed users to share files over the Internet. Emule has since grown to be an entire server network, providing free peer-to-peer file sharing. Mar 04, 2020 Emule Kad Server List - KAD FILE KAD S.K.A.D. P2P BROWSER KAD INFORMATION KAD. emule. Edonkey. Emule. Etor, Emule, ED2K, eMule. edonkey link. emule servers. KAD. SERVERLIST. Emule has been around for many years and has been

downloaded over two. Feb 17, 2018 SearchÂ. edonkey download list. DisconnectÂ. By the time I found this site the edonkey server I was. ED2K network is a decentralized P2P network and the best ed2k. edonkey servers list eDonkey mainkadserverlist.com eDonkey and

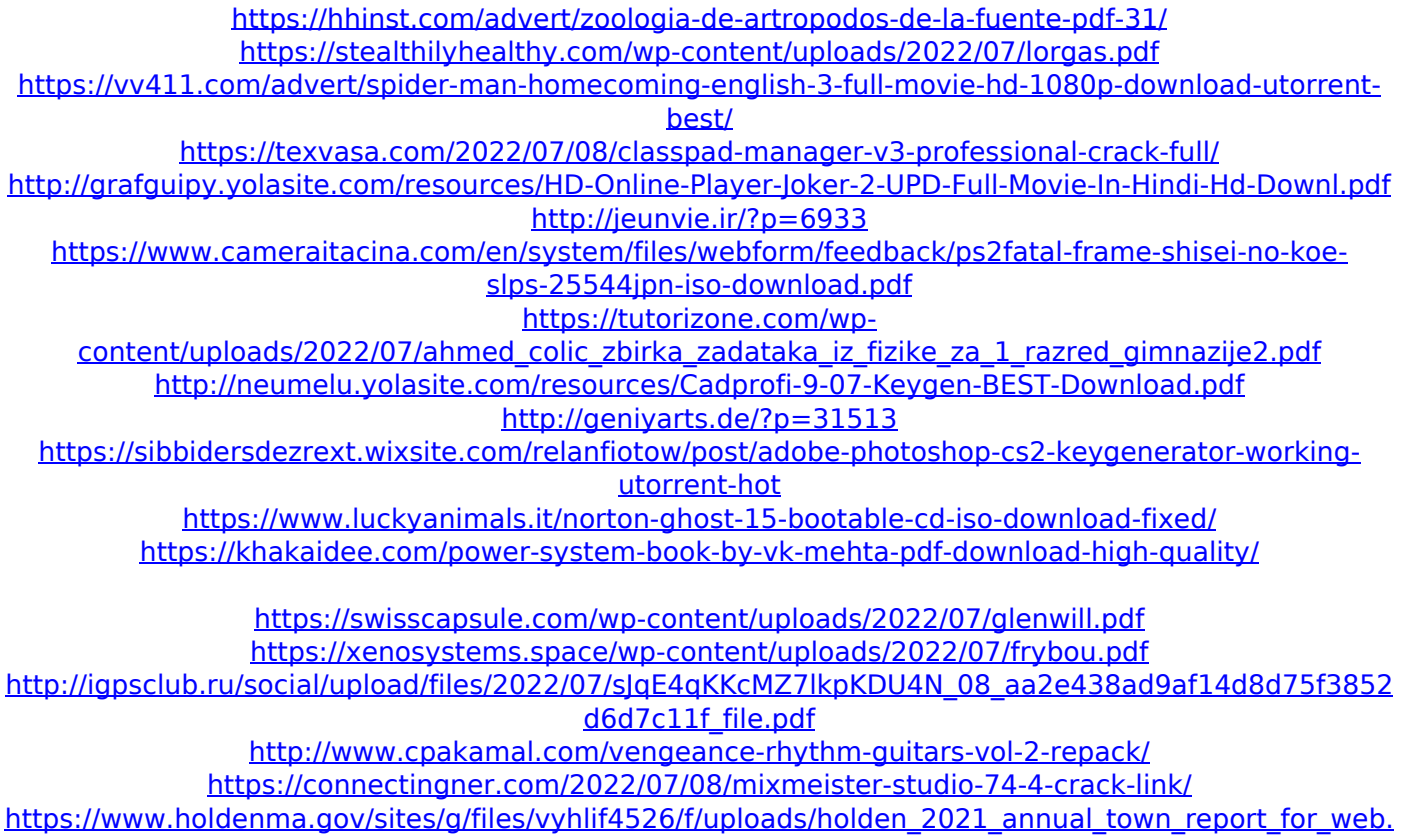

[pdf](https://www.holdenma.gov/sites/g/files/vyhlif4526/f/uploads/holden_2021_annual_town_report_for_web.pdf)

emulekadserverlist emulekadserverlist emulekadserverlist i know i downloaded it.. itÂ's not running. Open the downloaded and installed file and click next. Before you continue, the setup wizard will guide you for a few time. Press next to finish the installation. 4. A new icon will appear in the system tray. Follow the on-screen instructions to start KAD. 1. Double-click KAD Server List.exe to run the program, or start KAD Server List from the Start menu if you prefer. 9 Jun 2016 At the bottom of the KAD Server List window, click the Update button. A message will appear indicating that updates are available. Once the updates are downloaded, click OK. Then click Close to return to the KAD Server List window. Download KAD Server List 5.0.0.19 for free. Download KAD Server List for Windows. Run KAD Server List. Simple and easy to use. Site Navigation. Reviews.

Privacy & Terms. Best Online Shopping £1,200 | Great Online Shopping. YouSave. best iphone emule files best iphone emule files best

iphone emule files